## **Ocena poziomu umiejętności cyfrowych**

## **Część I - Samoocena<sup>1</sup>**

## **Proszę, oceń siebie w skali A,B,C lub D w zależności od poziomu zaawansowania. Możesz wybrać tylko jedną odpowiedź, tę, która najbardziej do Ciebie pasuje.**

### **1. Wiedza o poziomie własnych kompetencji cyfrowych**

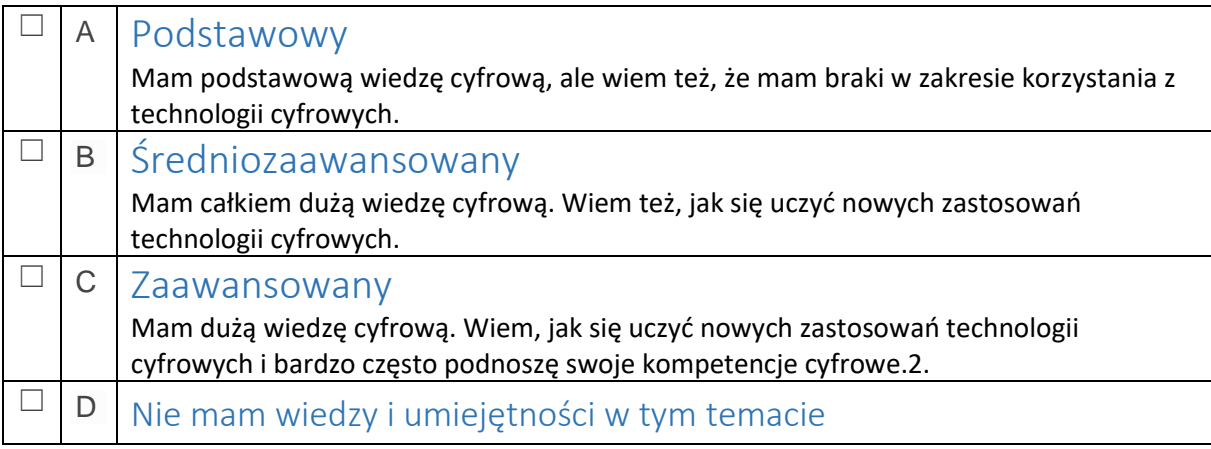

## **2. Przeglądanie, szukanie i wybieranie informacji**

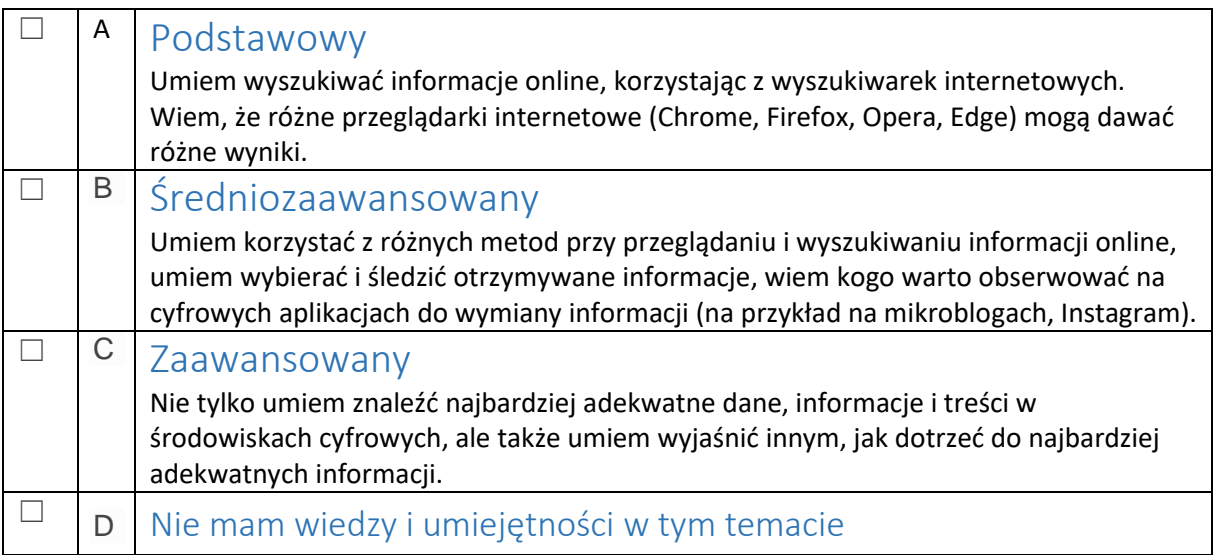

### **3. Ocena informacji**

1

|   | Podstawowy                                                                                                    |
|---|----------------------------------------------------------------------------------------------------|
|   | Wiem, że nie wszystkie informacje znajdujące się w Internecie są prawdziwe.                                                          |
| B | Sredniozaawansowany                                                                                                    |
|   | Nie tylko wiem, że nie wszystkie informacje znajdujące się w Internecie są prawdziwe,<br>ale umiem porównać różne źródła informacji. |
|   |                                                                                                    |

<sup>1</sup> Niniejsza część ankiety została opracowania z wykorzystaniem ramy DIGCOMP.

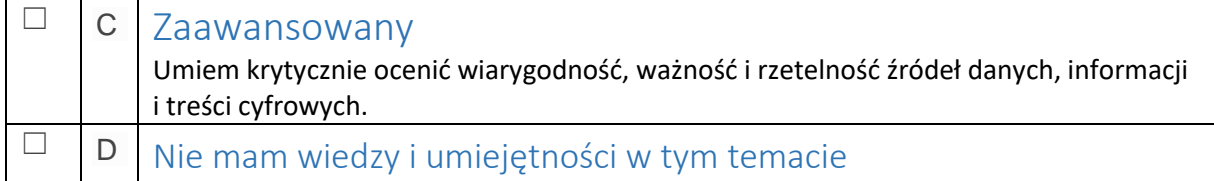

## **4. Przechowywanie i zapisywanie informacji**

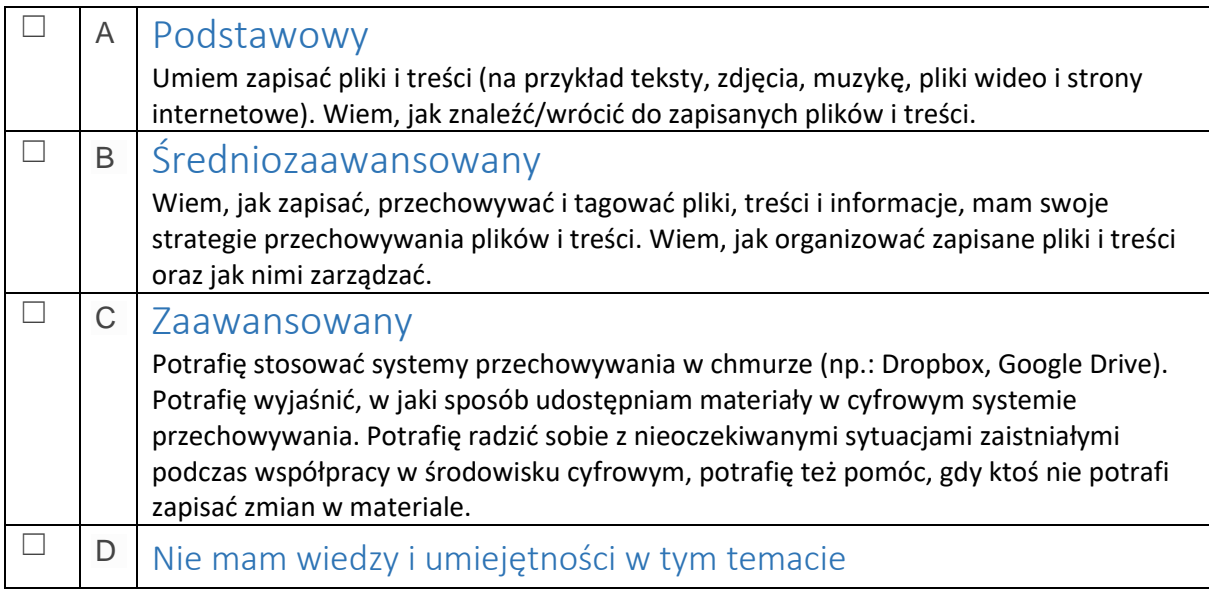

## **5. Komunikacja za pomocą narzędzi cyfrowych i aplikacji**

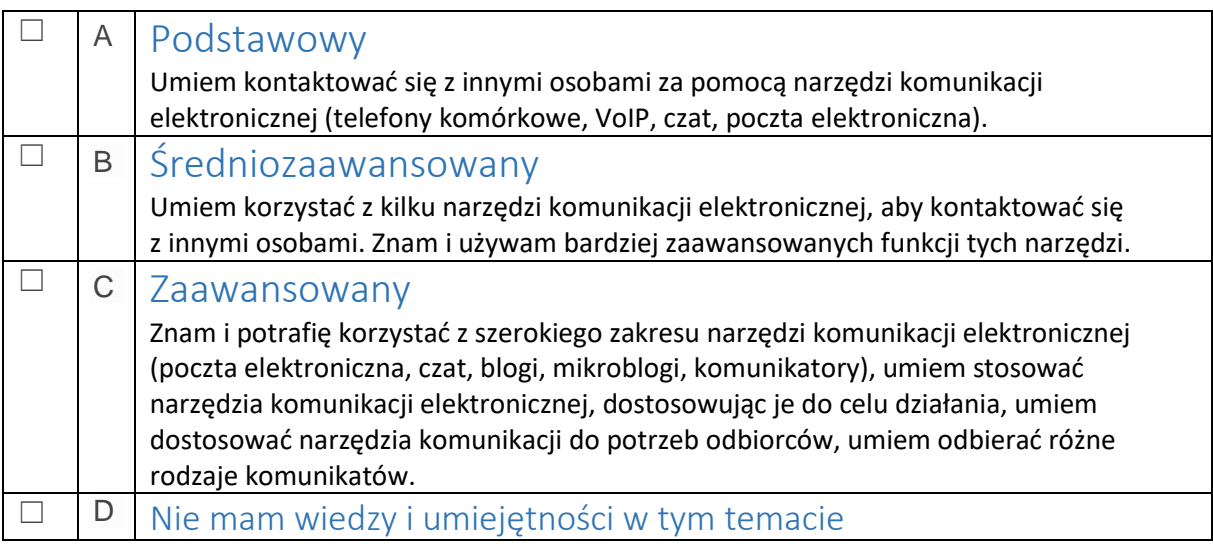

## **6. Aktywność obywatelska online**

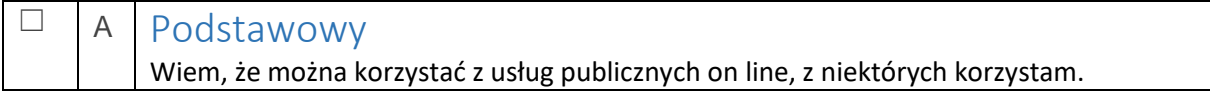

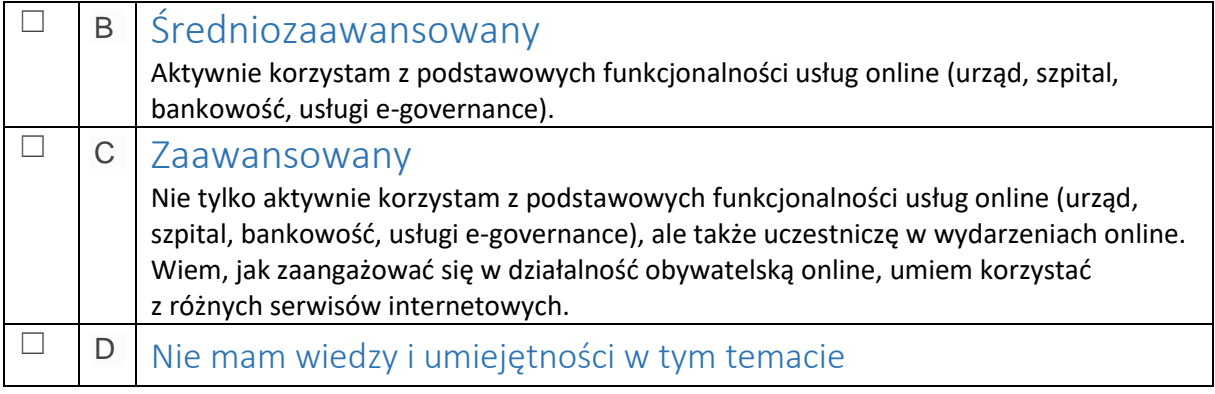

# **7. Zarządzanie tożsamością cyfrową**

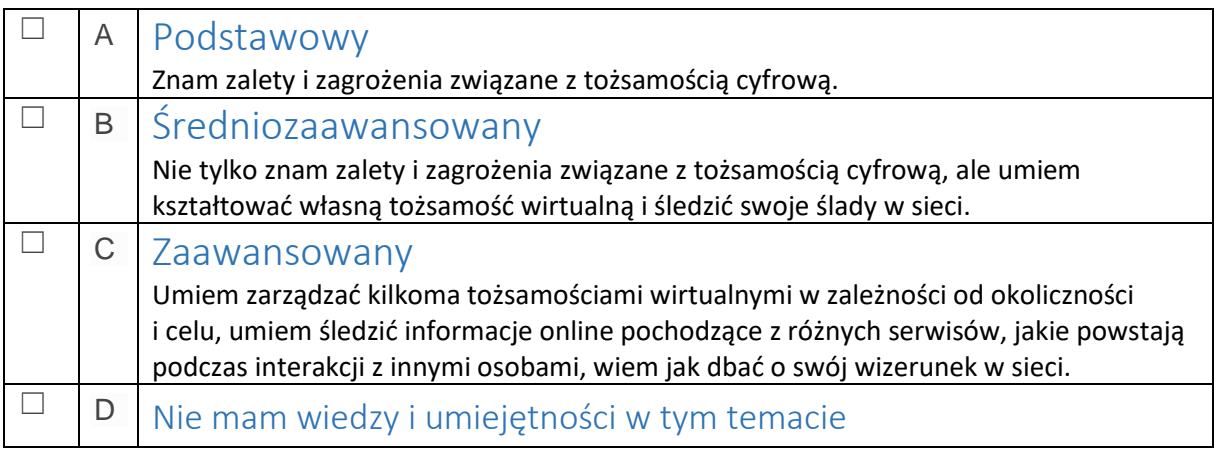

# **8. Tworzenie i przetwarzanie treści cyfrowych**

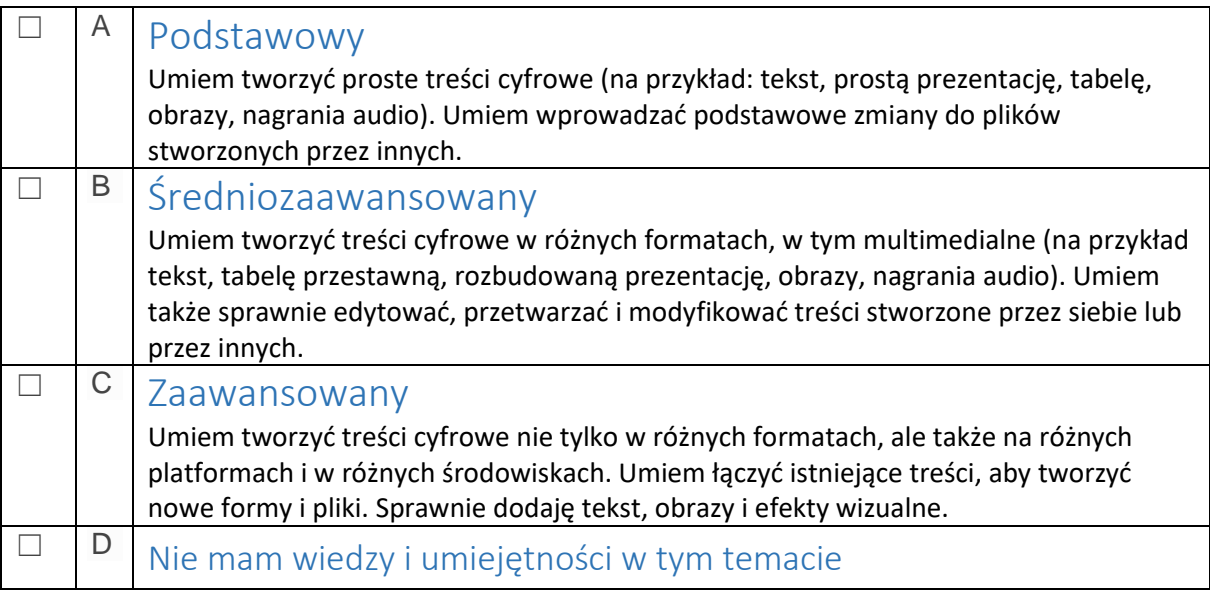

# **9. Przestrzeganie prawa autorskiego i licencji**

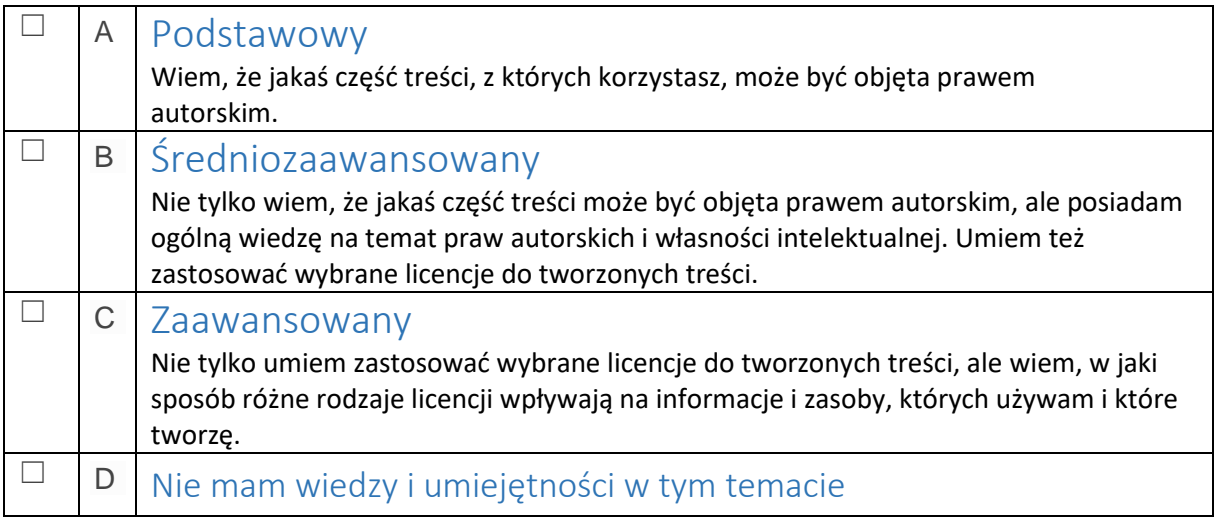

## **10. Programowanie**

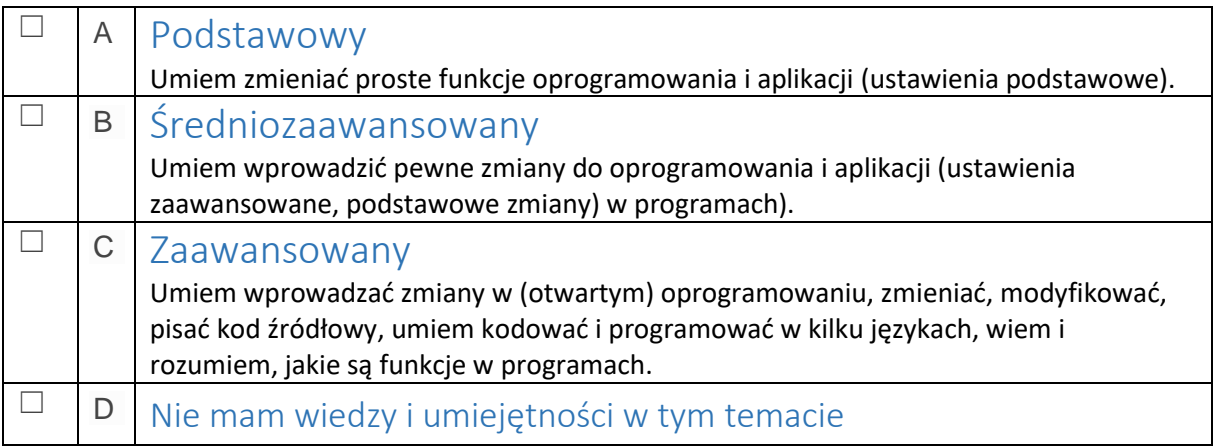

# **11. Narzędzia służące ochronie cyfrowej**

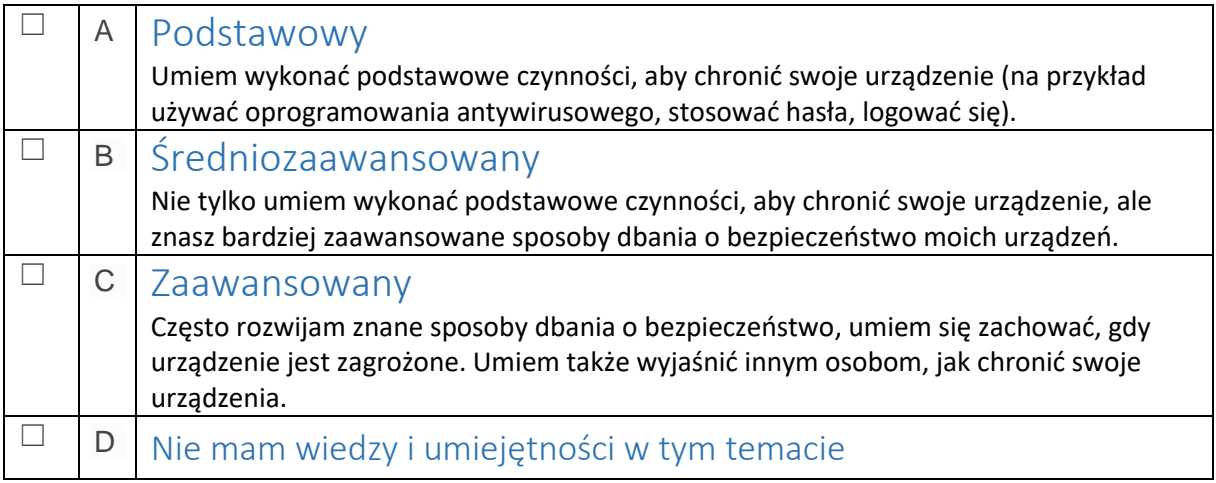

## **12. Obsługa techniczna urządzeń**

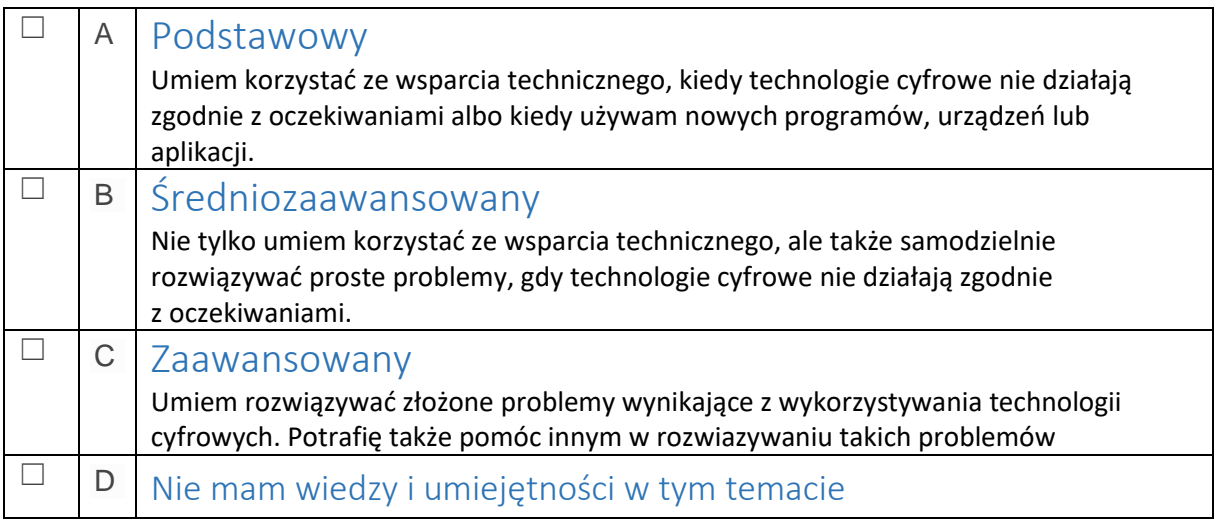

## **Ocena poziomu umiejętności cyfrowych**

## **Część II – kwestionariusz**

*(czas wypełnienia kwestionariusza – 20 minut)*

*Udziel odpowiedzi na poniższe pytania, zaznaczając jedną z opcji.*

### **1. Czy potrafisz napisać swoje CV na komputerze?**

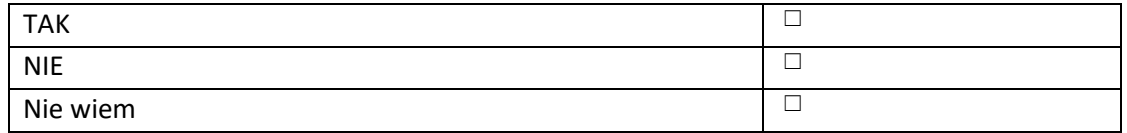

#### **2. Czy posiadasz pocztę e-mail?**

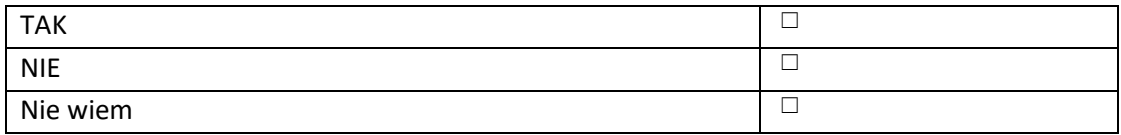

#### **3. Czy potrafisz wysłać aplikację o pracę przez Internet?**

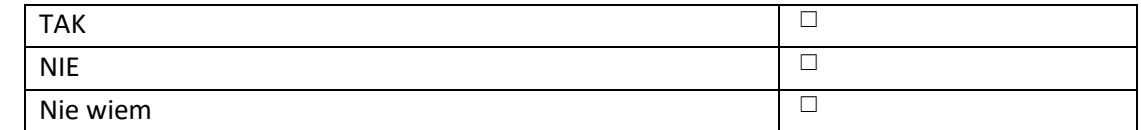

#### **4. Czy potrafisz wyszukać online informacje nt. szkoleń?**

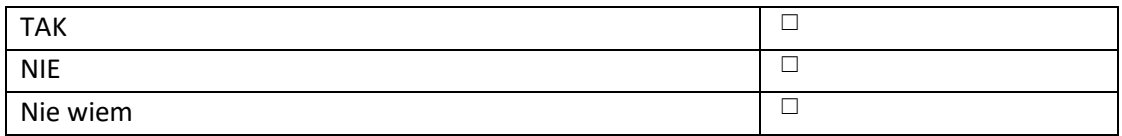

#### **5. Czy potrafisz załatwić sprawę w urzędzie przez Internet?**

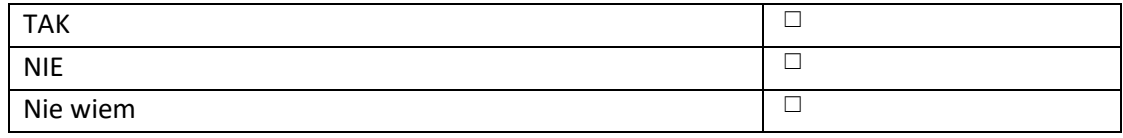

#### **6. Czy potrafisz wypełnić formularz online?**

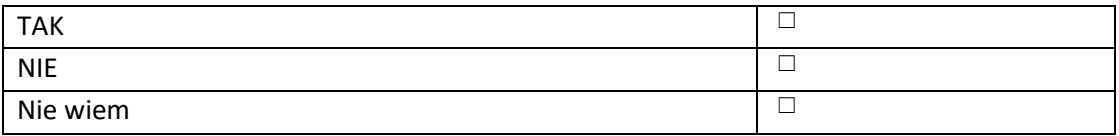

#### **7. Jakiego programu użyjesz do przygotowania wykresu?**

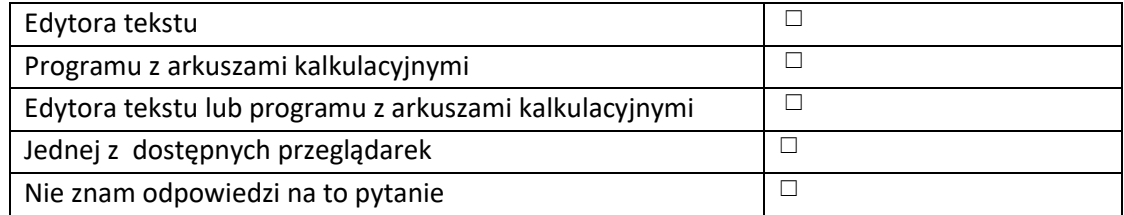

#### **8. Do czego służy program Power Point?**

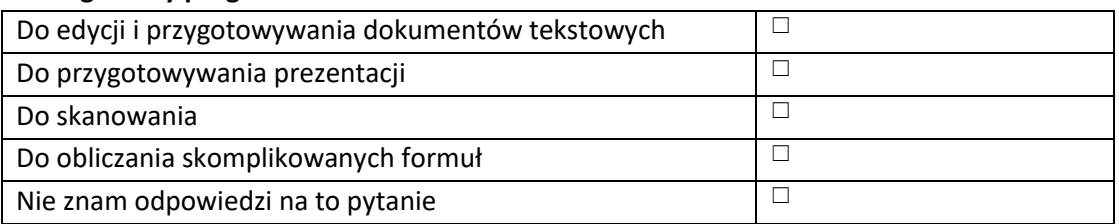

#### **9. Jakiego skrótu klawiszy użyjesz w celu wydrukowania dokumentu ?**

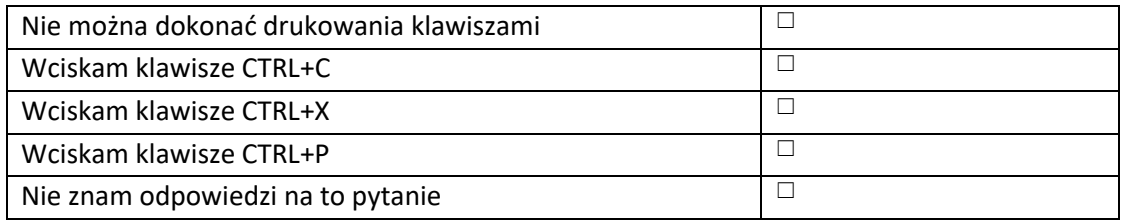

## **10. Jakiej formuły użyjesz w programie z arkuszami kalkulacyjnymi, aby połączyć w jednej komórce zawartości znajdujące się w osobnych komórkach ?**

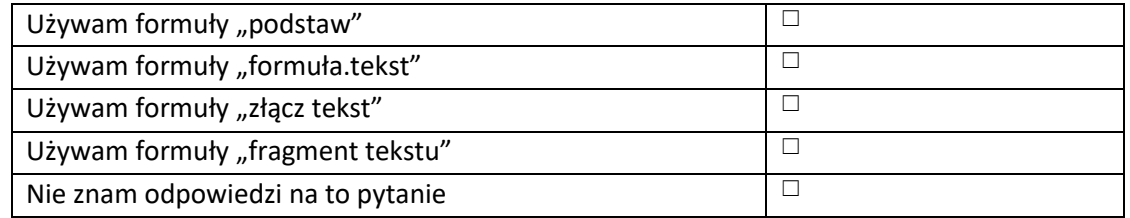

#### **11. Co należy zrobić w celu przeniesienia wyrazu do kolejnego wiersza w edytorze tekstu?**

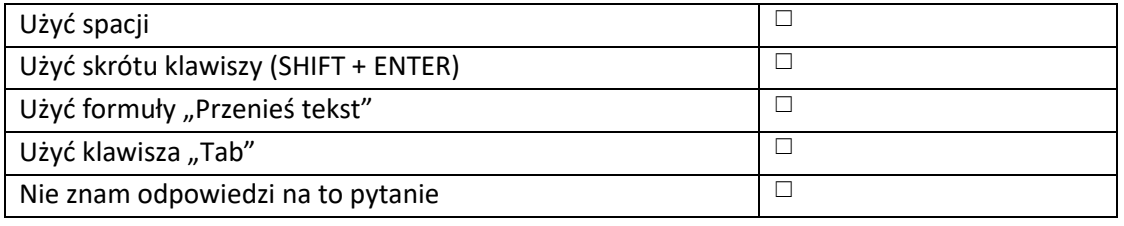

### **12. W dokumencie stworzonym w edytorze tekstu chcesz ograniczyć możliwość wprowadzania zmian. Co robisz?**

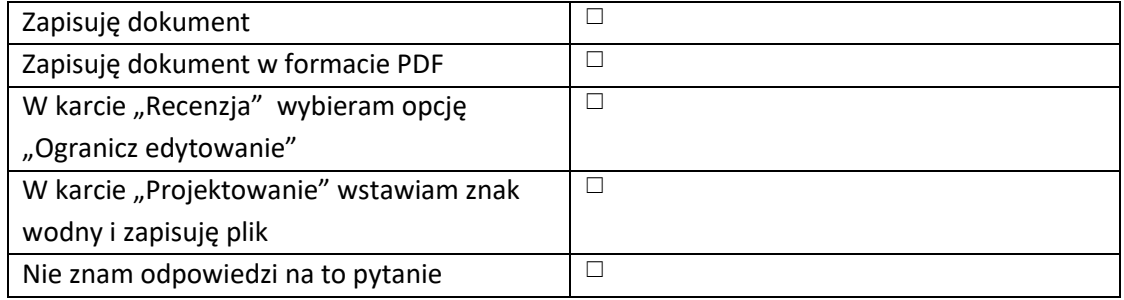

## **13. Jakiego klawisza użyjesz, aby pisać wielkimi literami:**

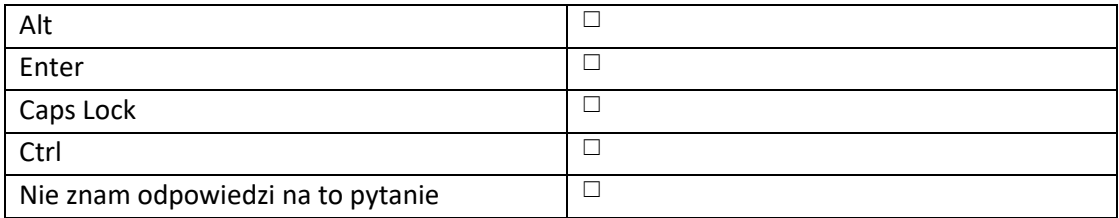